# **Are male births more likely than female births? The Bayesian reanalysis.**

**Unit 3 Lecture 2**

Jonathan Auerbach STAT 490 Pre-Cap Prof Development jauerba@gmu.edu

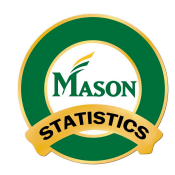

October 19, 2021

# **How do scientists estimate the probability a theory is true?**

### **These slides use the following R packages**

library("knitr") library("HistData") library("tidyverse") theme\_set(theme\_bw())

# **What's the probability a baby is more likely to be a boy than a girl?**

- ▶ Laplace (1786) knew the number of male and female births in London and Paris.
- $\triangleright$  Arbuthnot previously had analyzed rate in London, showing (1) there were more males born than females each year and (2) the excess could not be due to chance..
	- $\triangleright$  Laplace wanted to know:
		- **1.** How much more probable a baby boy is than a girl
		- **2.** Whether this probability was different in London and Paris

# **Recall Arbuthnot computed probability more boys each of 82 years if sex equally likely…**

```
Arbuthnot %>%
select(Year, Males, Females) %>%
filter(Year < 1633 | Year > 1708) %\gg%
kable()
```
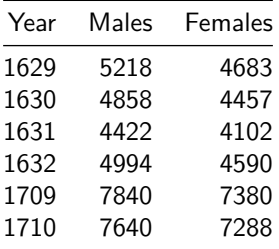

# **… that's equivalent to flipping coing 82 times, landing heads every time**

1 / 2ˆ(82); dbinom(82,82,prob=0.5)

- ## [1] 2.067952e-25
- ## [1] 2.067952e-25

▶ This is called a "p-value": the probability of such strong evidence if  $p = 0.5$  was essentially 0.

- ▶ Arburthnot inferred the probability of male and female births different—but could not tell by how much.
- ▶ Laplace used "Bayesian" statistics to answer this question. (Although he developed his solution independently of Bayes.)

### **Bayes' Rule for a single event**

 $\triangleright$  Thomas Bayes (1763), a British minister who published the identity (posthumously) that bears his name.

$$
P(A|B) = \frac{P(B|A)P(A)}{P(B)} = \frac{P(B|A)P(A)}{P(B|A)P(A) + P(B|A^c)P(A^c)}
$$

- ▶ Interpretation: Have some prior knowledge/belief about event "A", update this based on observing another event "B".
- $\triangleright$  In Laplace's problem, "A" is the likelihood a birth is a boy is some proportion, say .5, and "B" is the number of boy and girl birth observed.
	- $\rhd$  Laplace argued  $P(A) = P(A^c) = .5$  by the "principle of insufficient reasoning" (also called "Naïve Bayes")

$$
\vartriangleright \text{ It follows that } P(A|B) = \frac{P(B|A)}{P(B|A) + P(B|A^c)}
$$

### **Bayes' Rule for multiple disjoint events**

 $\blacktriangleright$  The identity extends to any partition  $A_1, \ldots, A_K$ :

$$
P(A_k|B) = \frac{P(B|A_k)P(A)}{P(B)} = \frac{P(B|A_k)P(A_k)}{\sum_{k=1}^{K} P(B|A_k)P(A_k)}
$$
(1)

### $\blacktriangleright$  The "principle of insufficient reasoning"

$$
P(A_1)=P(A_2)=\ldots=P(A_K)
$$

**(1)** then reduces to

$$
P(A_k|B) = \frac{P(B|A_k)}{\sum_{k=1}^K P(B|A_k)}
$$

# **Bayes and Laplace**

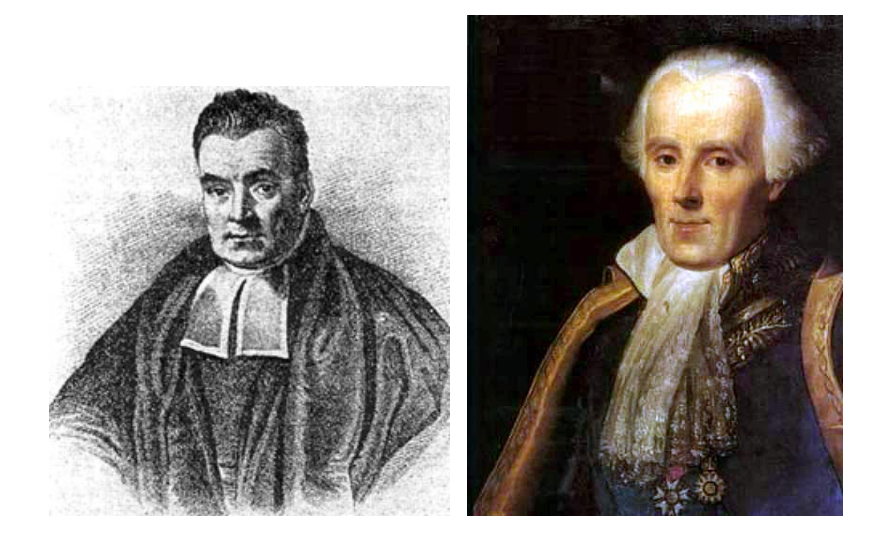

## **Laplace's solution**

 $\blacktriangleright$  Laplace provided methods to numerically estimate  $P(A|B)$  for every possible proportion with high precision several years later.

▶ This allowed him to compute the probability the rate was higher in Paris than London.

 $\triangleright$  We will approximate his solution using a grid of points, which form a partition.

### **Laplace's Paper**

### MÉMOIRE SUR LES PROBABILITÉS\*

P. S. Laplace<sup>†</sup>

#### Mémoirs de l'Académie royale des Sciences de Paris, 1778 (1781) Oeuvres complètes 9, pp. 227-332

#### **YVII**

When we have nothing given a priori on the possibility of an event, it is necessary to assume all the possibilities, from zero to unity, equally probable; thus, observation can alone instruct us on the ratio of the births of boys and of girls, we must, considering the thing only in itself and setting aside the events, to assume the law of possibility of the births of a boy or of a girl constant from zero to unity, and to start from this hypothesis into the different problems that we can propose on this object.

We suppose, for example, that we have observed that, out of  $p + q$  infants, there is born p boys and q girls, and that we seek the probability P that, out of  $m + n$  infants who must be born, there will be  $m$  boys and  $n$  girls; if we name  $x$  the probability that an infant who must be born will be a boy, and  $1 - x$  that it will be a girl, by designating

$$
\frac{1.2.3\ldots (p+q)}{1.2.3\ldots p.1.2.3\ldots q}
$$

by  $\lambda$ , we will have

 $\lambda x^p(1-x)^q$ 

## **The probability of more boys in 82 out of 82 years assuming various values for prob. male (Arburthnot)**

```
tibble(`prob. male` = seq(0, 1, 0.01),
      p value = dbinom(82, 82, prob. male)) %>%
 ggplot() + aes('prob. male', 'p value') + geom point()
```
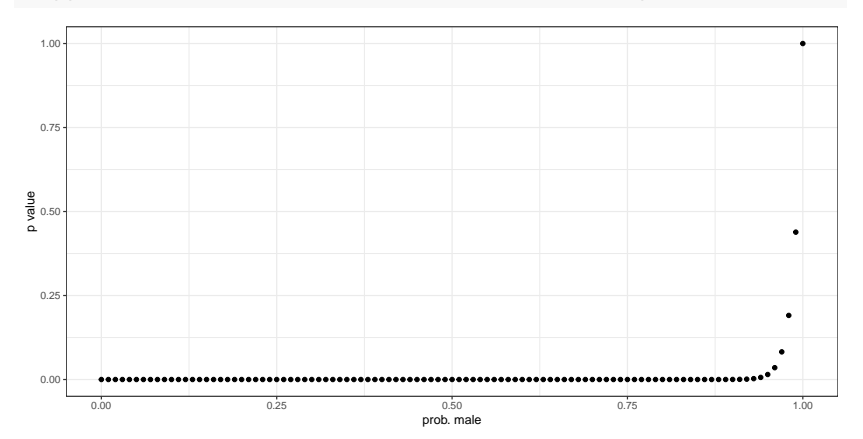

# **The posterior probability of more boys in London (Laplace)**

tibble(values = c(251527, 241945, 738629, 698958), city = c("Paris", "Paris", "London", "London"), sex = c("Male","Female", "Male","Female"))

```
\# \# \# A tibble: 4 x 3
## values city sex
## <dbl> <chr> <chr>
## 1 251527 Paris Male
## 2 241945 Paris Female
## 3 738629 London Male
## 4 698958 London Female
lik <- function(p)
  dbinom(x = 737629, size = 737629 + 698958, prob = p)
tibble(p = seq(.51, .52, length.out = 100)) %>%
  mutate(likelihood = map dbl(p, lik),posterior = likelihood/sum(likelihood)) %>%
  qplot(data = ., x = p, y = posterior) +
  labs(x = "prob. male")
```
# **The posterior probability of more boys in London (Laplace)**

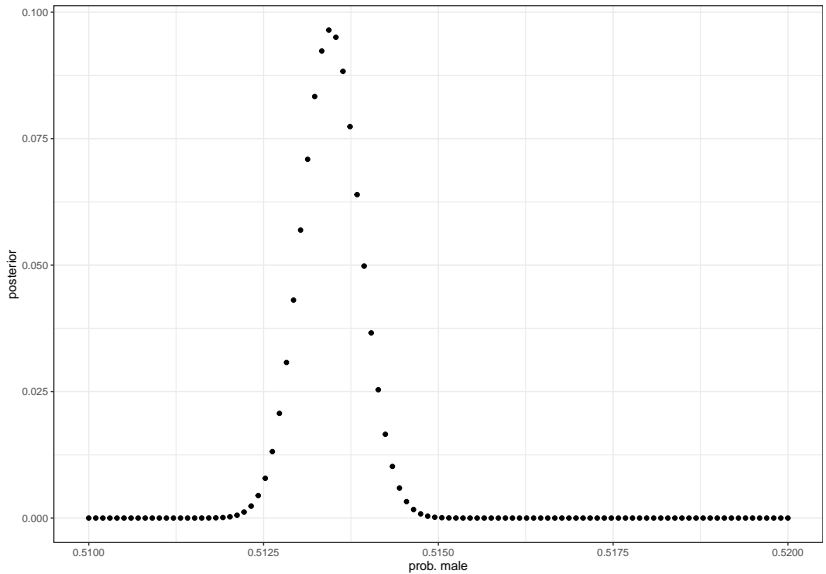

lik2 <- **function**(p, q) dbinom(x = 737629, size = 737629 + 698958, prob = p)  $*$ dbinom(x = 251527, size = 241945 + 251527, prob = q)

```
tibble(p = seq(.512, .515, length.out = 10),
       q = \text{seq}(.507, .513, \text{length.out} = 10) %>%
  expand(p, q) %>%
  mutate(likelihood = map2_dbl(p, q, lik2),posterior = likelihood/sum(likelihood)) %>%
  qplot(data = ., x = p, y = q, size = posterior) +
  \texttt{labels}(x = "prob. male (London)", y = "prob. male (Paris)")
```
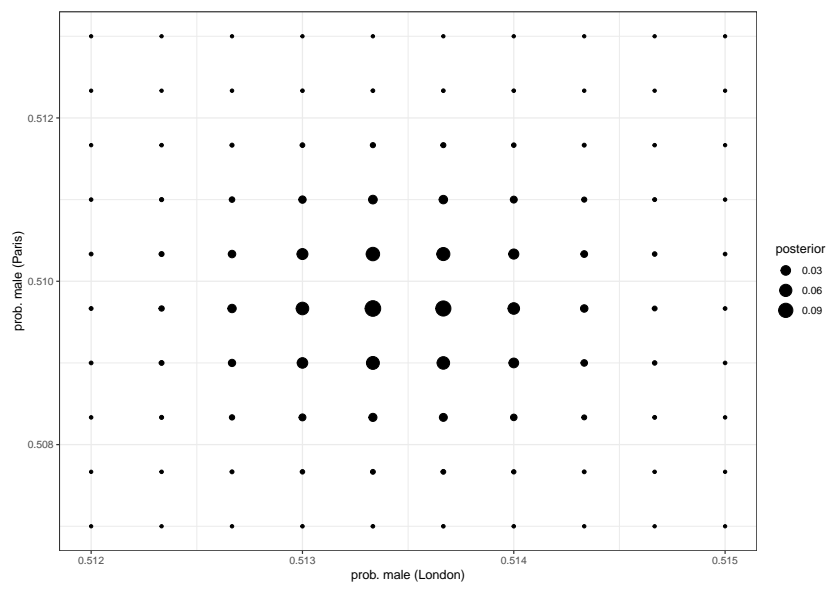

```
tibble(p = seq(.512, .515, length.out = 50),q = \text{seq}(.507, .513, \text{length.out} = 50) %>%
  expand(p, q) %>%
  mutate(likelihood = map2 dbl(p, q, lik2),posterior = likelihood/sum(likelihood)) %>%
  qplot(data = ., x = p, y = q, fill = posterior,
        geom = "tile") +geom polygon(data=data.frame(x = c(0.512, 0.512, 0.513),
                                y = c(0.512, 0.513, 0.513),
               \text{aes}(x=x,y=y), alpha=0.5, fill="red") +
  labs(x = "prob. male (London)", y = "prob. male (Paris)")
```
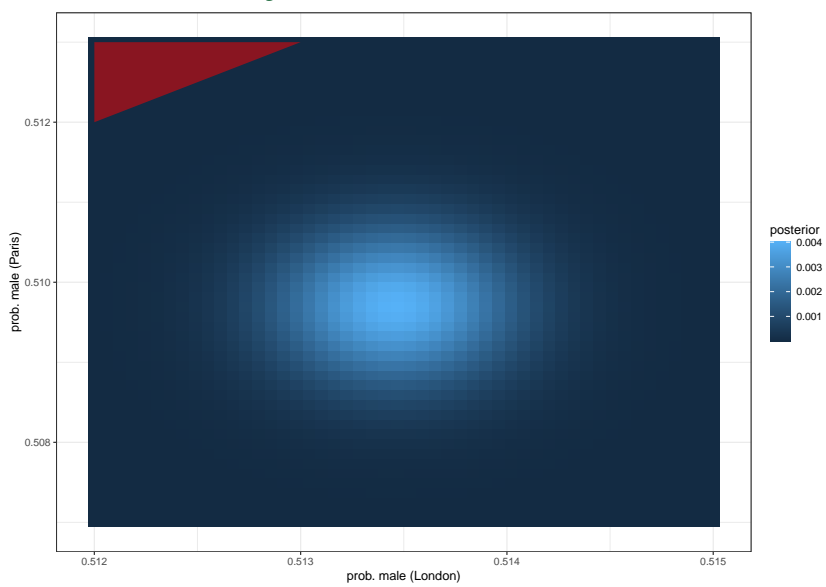

### **References**

- **1.** Arbuthnot, John. "An Argument for Divine Providence." Philosophical Transactions 27 (1710): 186-190.
- **2.** Friendly, Michael. "HistData: Data sets from the history of statistics and data visualization." R package version 0.7-5 (2014).
- **3.** Laplace, Pierre-Simon. "Mémoire sur les probabilités." Memoires de l'Academie Royale des Sciences de Paris, Annee (1778): 227-332.
- **4.** Stigler, Stephen. "The seven pillars of statistical wisdom." Harvard University Press, 2016.